# Decisions: Boolean Logic

**CPSC 231: Introduction to Computer Science for Computer Science Majors I Spring 2021** 

Jonathan Hudson, Ph.D.
Instructor
Department of Computer Science
University of Calgary

Friday, 30 April 2021

Copyright © 2021

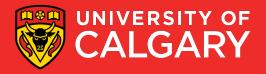

#### Review

- What kinds of statements have we seen so far?
  - Assignment statements
  - Input statements
  - Output statements
- These are generally necessary, but not sufficient, to solve "interesting" problems

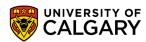

#### **Decision making**

- Decisions are questions with answers that are either true or false (Boolean)
  - e.g., Is it true that the variable 'num' is positive?
- A program can *branch* one way or another depending upon the answer to the question (the result of the Boolean expression).

x = True

y = False

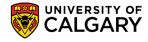

# **Relational Operators**

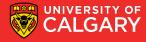

## **Relational operators**

Allow us to compare other data types to produce booleans

| Operator | Meaning  | Math. Equivalent         | Example |
|----------|----------|--------------------------|---------|
| <        | <b>~</b> | Less than                | 3 < 5   |
| >        | >        | Greater than             | 5 > 3   |
| ==       | II       | Equal to                 | 3 == 3  |
| <=       | <b>Y</b> | Less than or equal to    | 5 <= 5  |
| >=       | 2        | Greater than or equal to | 5 >= 4  |
| !=       | <b>≠</b> | Not equal to             | 5!= 3   |

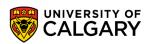

#### **Boolean expression**

#### (operand) relational operator (operand)

- The result of the relational operator (comparison) is of type bool (short for boolean)
- Boolean: a binary variable, having two possible values: "True" and "False"
- True  $\rightarrow$  1 or T and False  $\rightarrow$  0 or F

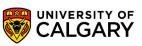

# **Boolean Operators**

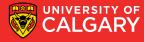

#### **Logical (Boolean) operators**

- For bool variables a and b
  - a and b (True only when a and b are both True)
  - a or b (False only when a and b are both False)
  - **not a** (True only when **a** is False and vice versa)

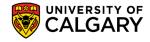

# Precendence

With relational and boolean operators

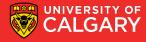

# Update on precedence

| Order | Operations                  | Precedence |
|-------|-----------------------------|------------|
| 1     | ()                          | Highest    |
| 2     | x ** y                      |            |
| 3     | -x, +x                      |            |
| 4     | x * y, x / y, x % y, x // y |            |
| 5     | x + y, x - y                |            |
| 6     | <, <=, >, >=                |            |
| 7     | !=, ==                      |            |
| 8     | not                         |            |
| 9     | and                         |            |
| 10    | or                          |            |
| 11    | =                           | Lowest     |

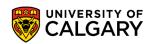

# **Truth Tables**

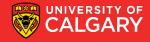

| Α | В | A or B |
|---|---|--------|
|   |   |        |

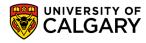

| А | В | A or B |
|---|---|--------|
| T | Т | Т      |
|   |   |        |
|   |   |        |
|   |   |        |

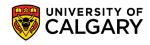

| Α | В | A or B |
|---|---|--------|
| Т | Т | Т      |
| Т | F | Т      |
|   |   |        |
|   |   |        |

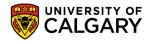

| Α | В | A or B |
|---|---|--------|
| Т | Т | Т      |
| Т | F | Т      |
| F | Т | Т      |
|   |   |        |

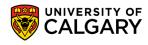

| Α | В | A or B |
|---|---|--------|
| Т | Т | Т      |
| Т | F | Т      |
| F | Т | Т      |
| F | F | F      |

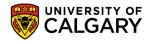

#### Logical expression

(boolean expression) logical operator (boolean expression)

Logical operators → and, or, and not (more later)

| Α | В | A or B |
|---|---|--------|
| Т | Т | T      |
| Т | F | Т      |
| F | Т | T      |
| F | F | F      |

| Α | В | A and B |
|---|---|---------|
| Т | T | Т       |
| Т | F | F       |
| F | Т | F       |
| F | F | F       |

| В | not B |
|---|-------|
| Т | F     |
| F | Т     |

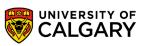

# **Truth Tables**

**Example** 

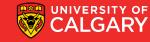

- Example:
  - Construct a truth table for A and (B or not C):

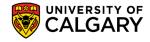

- Example:
  - Construct a truth table for A and (B or not C):

A B C

0 0 0

0 0 1

0 1 0

0 1 1

1 0 0

1 0 1

1 1 0

1 1 1

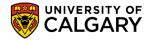

- Example:
  - Construct a truth table for A and (B or not C):

| Α | В | C | not C |
|---|---|---|-------|
| 0 | 0 | 0 | 1     |
| 0 | 0 | 1 | 0     |
| 0 | 1 | 0 | 1     |
| 0 | 1 | 1 | 0     |
| 1 | 0 | 0 | 1     |
| 1 | 0 | 1 | 0     |
| 1 | 1 | 0 | 1     |
| 1 | 1 | 1 | 0     |

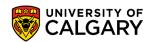

- Example:
  - Construct a truth table for A and (B or not C):

| Α | В | С | not C | B or not C |
|---|---|---|-------|------------|
| 0 | 0 | 0 | 1     | 1          |
| 0 | 0 | 1 | 0     | 0          |
| 0 | 1 | 0 | 1     | 1          |
| 0 | 1 | 1 | 0     | 1          |
| 1 | 0 | 0 | 1     | 1          |
| 1 | 0 | 1 | 0     | 0          |
| 1 | 1 | 0 | 1     | 1          |
| 1 | 1 | 1 | 0     | 1          |

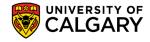

- Example:
  - Construct a truth table for A and (B or not C)

| A | В | С | not C | B or not C | A and (B or not C) |
|---|---|---|-------|------------|--------------------|
| 0 | 0 | 0 | 1     | 1          | 0                  |
| 0 | 0 | 1 | 0     | 0          | 0                  |
| 0 | 1 | 0 | 1     | 1          | 0                  |
| 0 | 1 | 1 | 0     | 1          | 0                  |
| 1 | 0 | 0 | 1     | 1          | 1                  |
| 1 | 0 | 1 | 0     | 0          | 0                  |
| 1 | 1 | 0 | 1     | 1          | 1                  |
| 1 | 1 | 1 | 0     | 1          | 1                  |

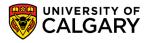

# Onward to ... if else statements.

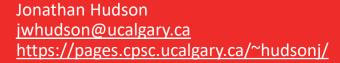

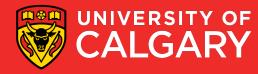